## epati

SSH Inspection Product: Antikor v2 - Next Generation Firewall Guides

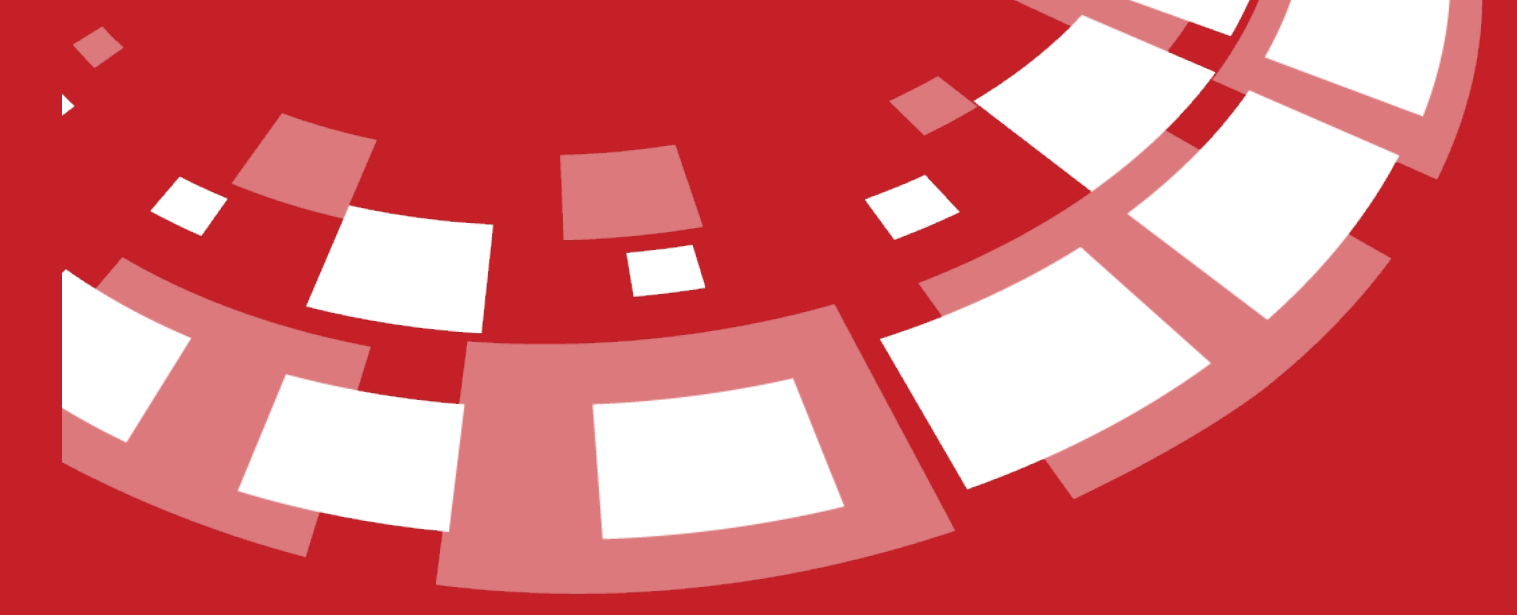

www.epati.com.tr

## E **SSH Inspection**

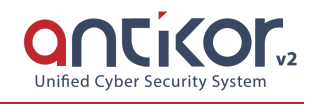

This is the section where SSH traffic passing through the Firewall is set to access options with different protocols.

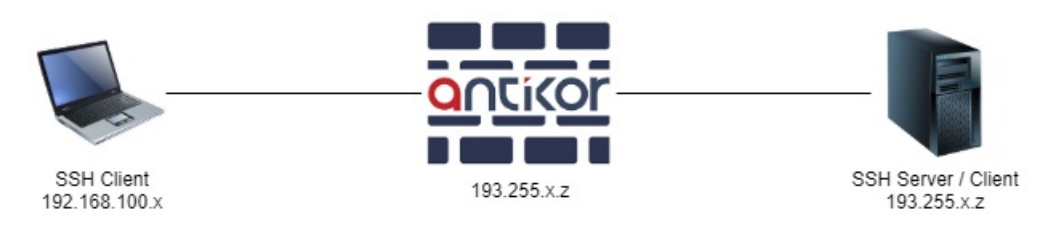

Note: IP addresses are given as examples.

- Only SSH servers connected with password auth can be set. (Public Key should not be.) `
- A Shell connection must always be made for the server/client to be connected regardless of the options selected in the rules.`
- After pressing the Add button, the operations are performed in the pop-up window.

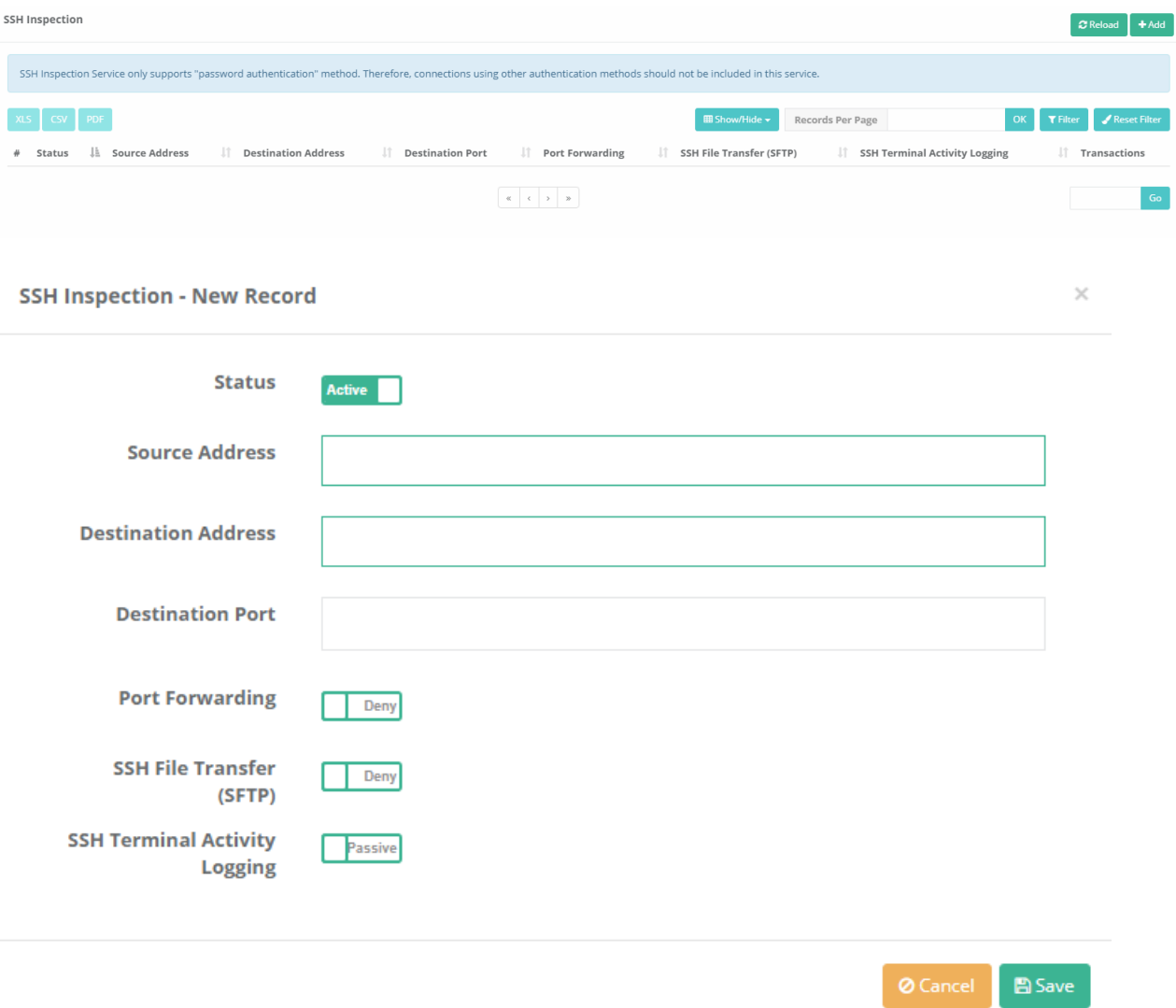

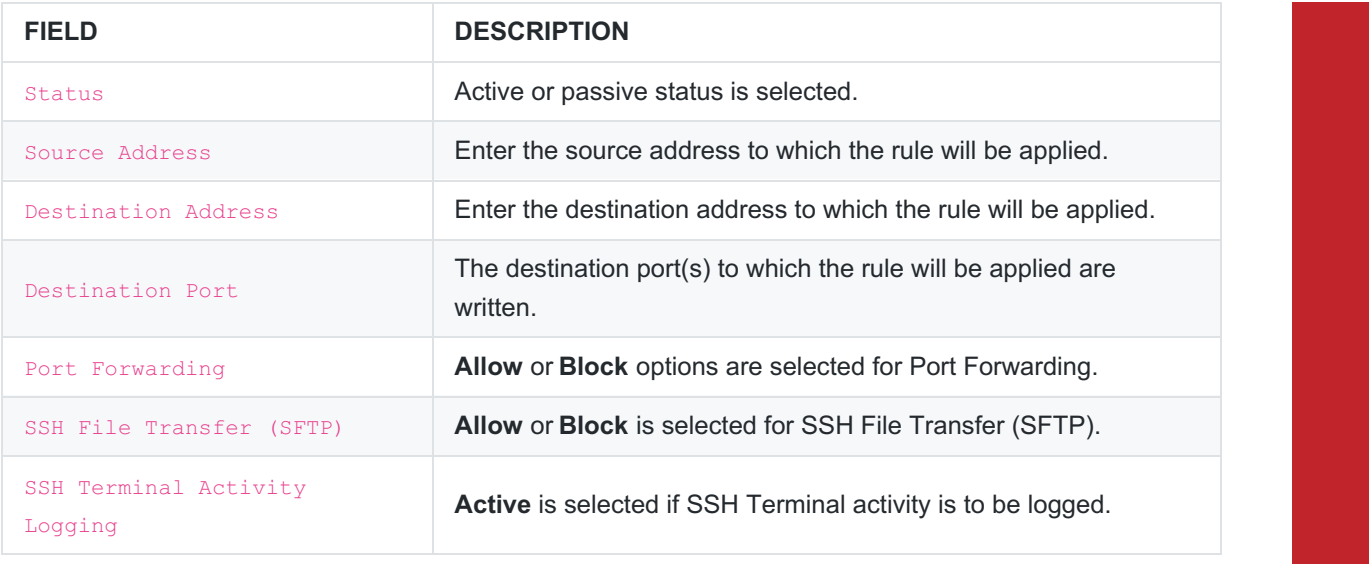

ePati Cyber Security Technologies Inc.<br>Mersin Universitesi Ciftlikkoy Kampusu Teknopark Idari Binasi Kat: 4 No: 411<br>Zip Code: 33343 Yenisehir / MERSIN / TURKIYE www.epati.com.tr Minfo@epati.com.tr  $+903243610233$ 

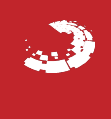